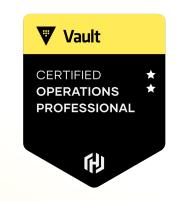

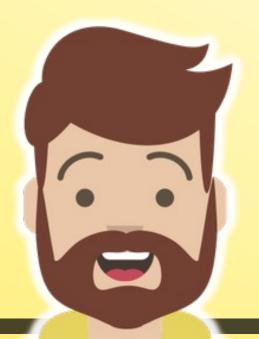

# **Use Batch Tokens**

#### Introduction to Batch Tokens

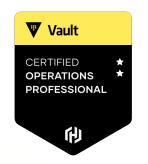

Batch tokens are encrypted binary large objects (blobs)

- Designed to be lightweight & scalable
- They are NOT persisted to storage, but they are not fully-featured
- Ideal for high-volume operations
- Can be used for DR Replication cluster promotion as well
- Includes information such as policy, TTL, and other attributes
- Batch tokens are encrypted using the barrier key, which is why they can be used across all clusters within the replica set

### Compare Batch Tokens vs. Service Tokens

|                                     | Service Tokens | Batch Tokens                 |
|-------------------------------------|----------------|------------------------------|
| Can be root tokens                  | Yes            | No                           |
| Can create child tokens             | Yes            | No                           |
| Renewable                           | Yes            | No                           |
| Listable                            | Yes            | No                           |
| Manually Revocable                  | Yes            | No                           |
| Can be periodic                     | Yes            | No                           |
| Can have explicit Max TTL           | Yes            | No (always uses a fixed TTL) |
| Has accessors                       | Yes            | No                           |
| Has Cubbyhole                       | Yes            | No                           |
| Revoked with parent (if not orphan) | Yes            | Stops Working                |
| Dynamic secrets lease assignment    | Self           | Parent (if not orphan)       |

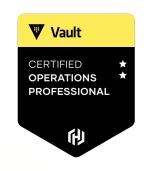

Know these differences very well

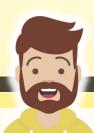

### Compare Batch Tokens vs. Service Tokens

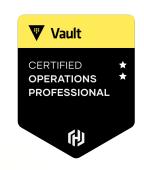

|                                                     | Service Tokens                                          | Batch Tokens                                    |
|-----------------------------------------------------|---------------------------------------------------------|-------------------------------------------------|
| Can be used across Performance Replication clusters | No                                                      | Yes (if orphan)                                 |
| Creation scales with performance standby node count | No                                                      | Yes                                             |
| Cost                                                | Heavyweight; multiple storage writes per token creation | Lightweight; no storage cost for token creation |

Know these differences very well

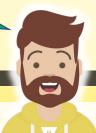

# Identifying Token Types in Vault via Prefix

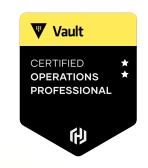

| Token Type      | Vault 1.9.x or earlier | Vault 1.10 and later |
|-----------------|------------------------|----------------------|
| Service tokens  | S.                     | hvs.                 |
| Batch tokens    | b.                     | hvb.                 |
| Recovery tokens | r.                     | hvr.                 |

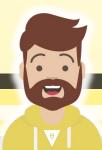

#### Identifying Token Types in Vault via Prefix

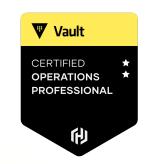

hvs.
Service
Token

hvb.

Batch
Token

hvr.
Recovery
Token

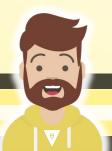

#### Token Size

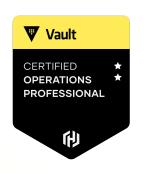

#### Service Token —

Size: ~98 bytes

hvs.CAESIA4CZQisJNn9eq3g5TS5xP0-DPkFDsshli\_jb5UH28AuGiAKHGh2cy5wZjl PU1NsVlpWaTQxSFUyczFuQk9DOFgQHQ

#### **Batch Token**

Size: ~128 bytes

hvb.AAAAAQKskxnAqTz0Ah3qu5Hc4Q3IYdqCocdDZjLXhyLAjuhhBJktOCrBalJVbKwE6AVSxD6WAFvI2ZUHs2MUb1gcpqYvro-kfVv10x7tKZ9GqUObUwKnn5341sU-

#### Token Size

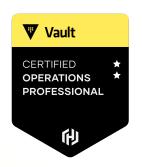

#### Initial Root Token ——— hvs.JTjQKbLZOja5LO2anRbGjG6h

Size: ~28 bytes

- Token sizes can change. In Vault 1.10, they changed it to 95+ bytes.
- HashiCorp recommends that you plan for a maximum length of 255 bytes to future proof yourself if you have workflows that rely on the token size

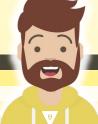

#### Using Batch Tokens – Non-Orphan Token

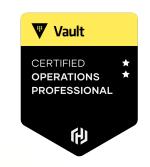

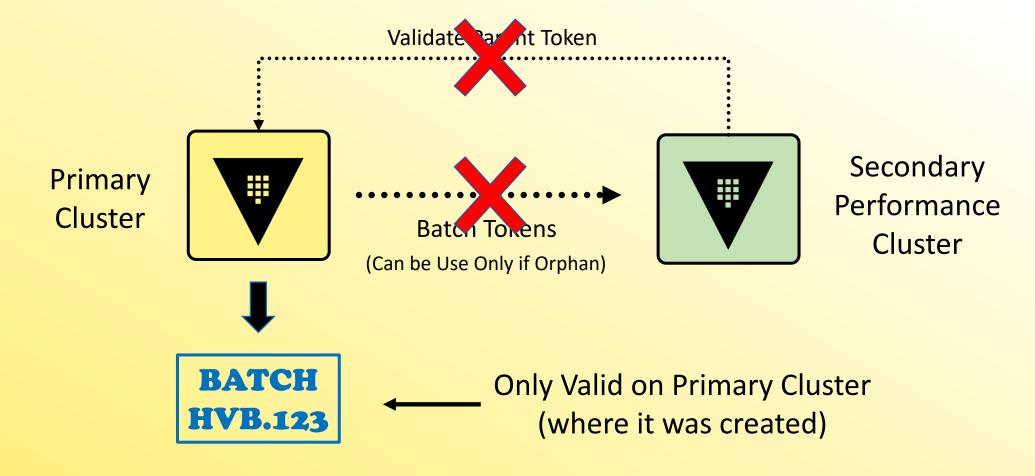

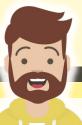

#### Using Batch Tokens – Orphaned Token

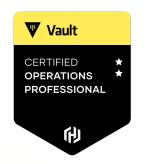

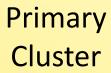

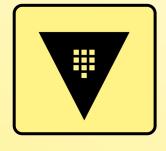

Batch Tokens
(Can Be Used Only if Orphan)

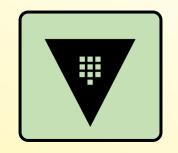

Secondary
Performance
Cluster

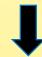

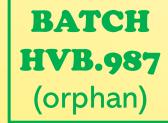

Has no parent, so we don't need to validate parent (Valid on any cluster in replica set)

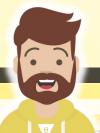

#### **Creating a Batch Token**

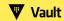

CERTIFIED

OPERATIONS

PROFESSIONAL

Available to Use Across Perf Clusters

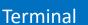

```
$ vault token create -type=batch -orphan=true -policy=hcvop
                    Value
Key
Token
                    hvb.AAAAAQKskxnAqTzOAh3qu5Hc4Q31YdqCocdDZ
jLXhyLAjuhhBJktOCrBaIJVbKwE6AVSxD6WAFvI2ZUHs2MUb1qcpqYvro-kfVv
10x7tKZ9GqUObUwKnn5341sU-
token accessor
                    n/a
token duration
                    768h
token renewable false
               ["default" "hcvop"]
token policies
identity policies
policies
                     ["default" "hcvop"]
```

## Creating a Batch Token

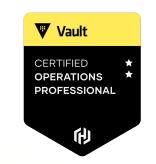

```
$ vault write auth/approle/role/hcvop policies=devops \
token_type="batch" \
token_ttl="60s"
```

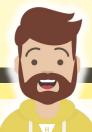

#### **DR Operation Batch Token**

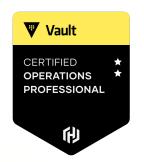

- As presented in previous objective, you can use a batch token to promote a DR secondary cluster
  - Eliminates the requirement to generate a DR operation token using the unseal/recovery keys

- This can be a strategic operation that the Vault Operator can to do prepare for an unexpected loss of the primary cluster
- However, the batch token must have the proper permissions to promote a secondary and perform related actions

## **DR Operation Batch Token**

```
path "sys/replication/dr/secondary/promote" {
  capabilities = ["update"]
# To update the primary to connect
path "sys/replication/dr/secondary/update-primary" {
  capabilities = ["update"]
# Only if using integrated storage (raft) as the storage backend
# To read the current autopilot status
path "sys/storage/raft/autopilot/state" {
  capabilities = ["update" , "read"]
```

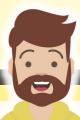

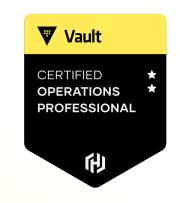

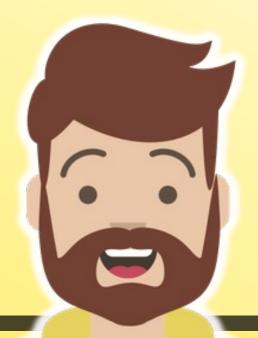

# Describe the Use Cases of Performance Standby Nodes

## Vault Clustering - OSS

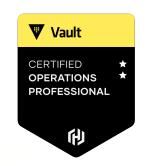

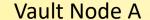

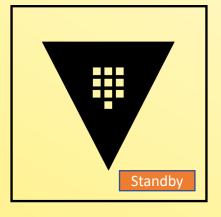

Vault Node B

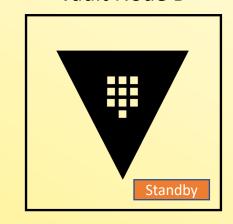

Vault Node C

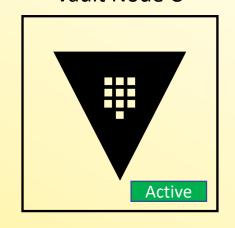

Vault Node D

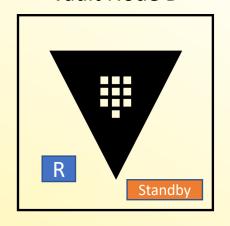

Vault Node E

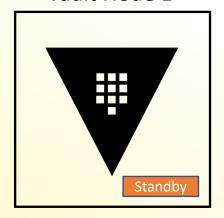

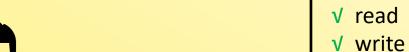

V WII

**Credential Request** 

X read

X write

Vault OSS is a scale UP application

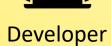

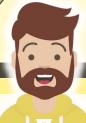

#### Vault Clustering - Enterprise

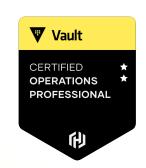

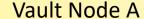

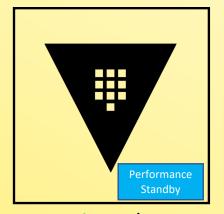

✓ readX write

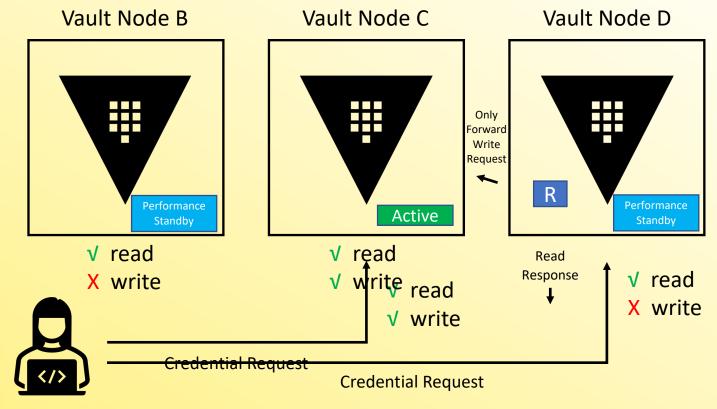

#### Vault Node E

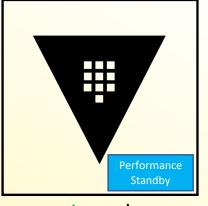

✓ readX write

Vault Enterprise is a scale OUT application

Developer

#### What is a Read?

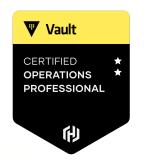

Any operation that does **NOT** result in a storage write is considered a **READ** 

Not necessarily limited to HTTP GET or vault read operations

- Common read-only actions performed by applications may include:
  - Reading secrets stored in the Key/Value engine
  - 2. Transit Secrets Engine Encrypt or Decrypt operations
  - 3. Sign SSH client keys

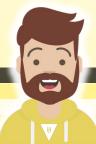

#### Vault Enterprise with Performance Standby

- Vault

  CERTIFIED

  OPERATIONS

  PROFESSIONAL
- To scale a Vault Enterprise cluster, performance standby nodes can respond to <u>read requests</u> from clients rather than sending the request to the Active node
- Applications known to require reads can be directed to performance standby nodes
  - this will help offload traffic from the Active node and allow you to scale OUT your cluster
- Performance Standby nodes can still take over as an Active node to continue providing high-availability within the local cluster

Reminder: Performance Standby functionality is a Vault Enterprise feature

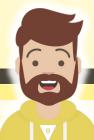

## Scaling Out with Performance Secondaries

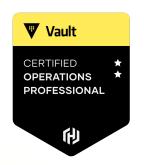

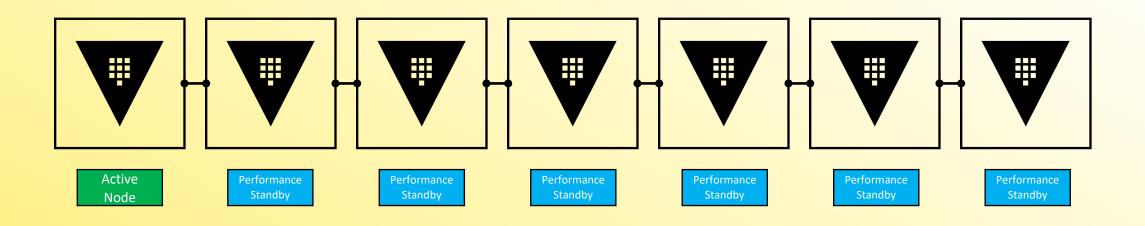

Scale Out for READ Performance

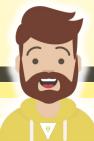

### **Eventual Consistency**

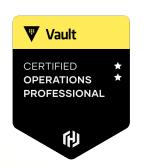

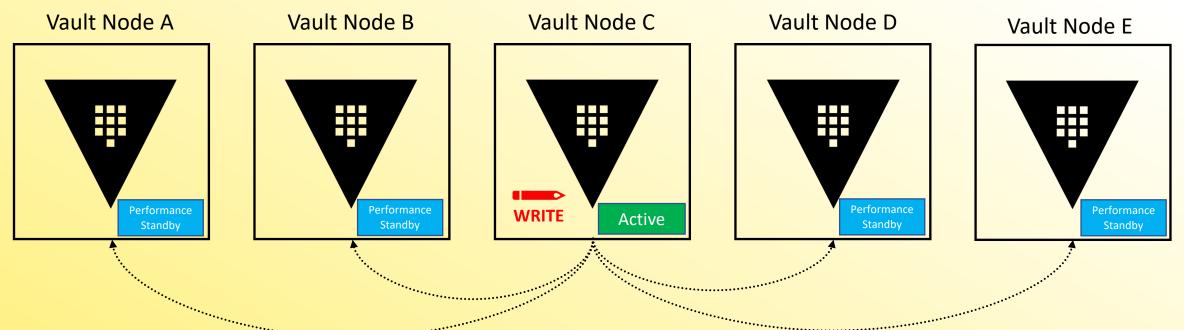

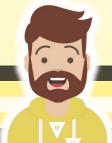

## **How Do I Target a Performance Standby?**

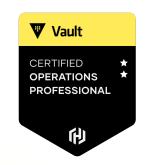

- Vault provides health information via the /sys/health endpoint
- Load Balancers can target specific return codes to determine an Active node vs. a Performance Standby node
- The default status codes include:
  - 200 initialized, unsealed, and active node
  - 429 unsealed but standby node
  - 472 DR replication secondary and active node
  - 473 Performance Standby
  - 501 Not Initialized
  - 503 Sealed node

You do NOT need to know these for the exam

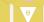

#### How Do I Enable Performance Standby

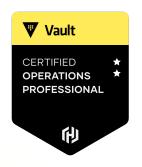

It's enabled by default for Vault Enterprise - if licensed

You can disable it if you want by adding the following flag:

disable\_performance\_standby=true

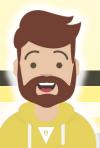

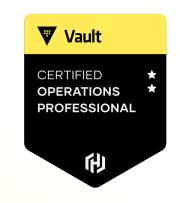

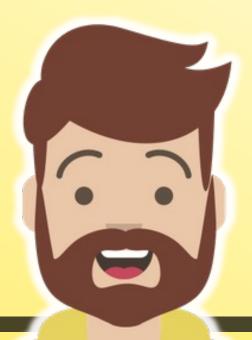

# **Enable and Configure Performance Replication**

#### Intro to Performance Replicaiton

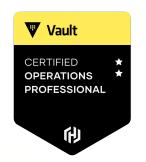

- Replicates the underlying configuration, policies, and other data
- Ability to service reads from client requests
- Clients will authenticate to the performance replicated cluster separately
- Does not replicate tokens or leases to performance secondaries

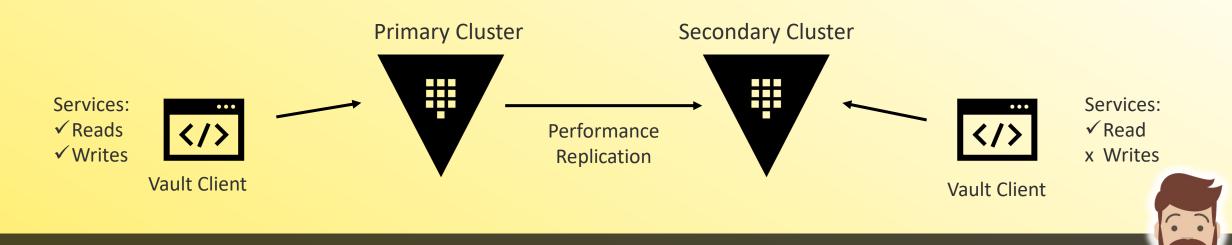

#### Compare Performance & DR Replication

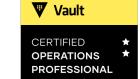

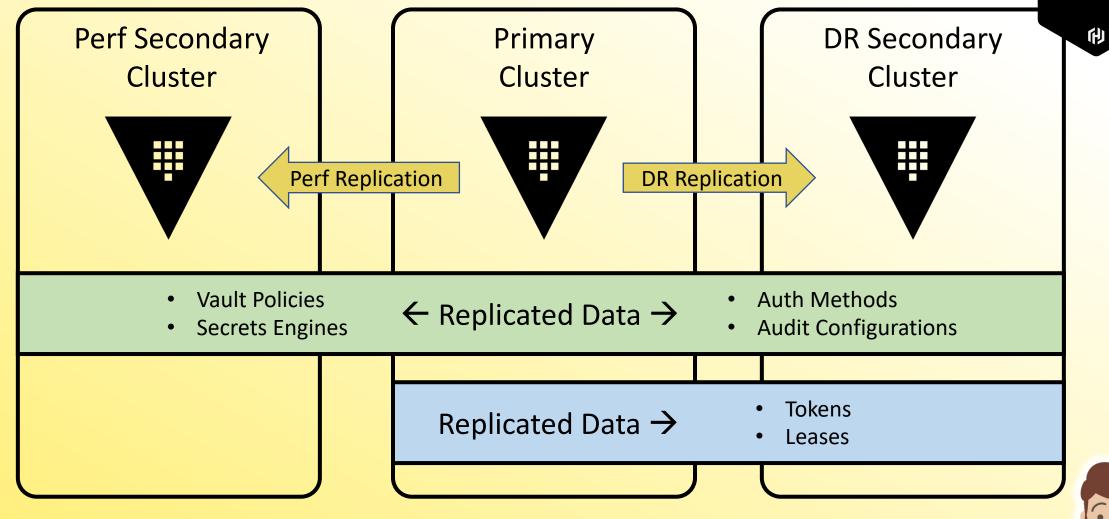

#### Replication Architecture

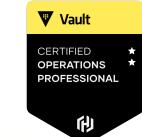

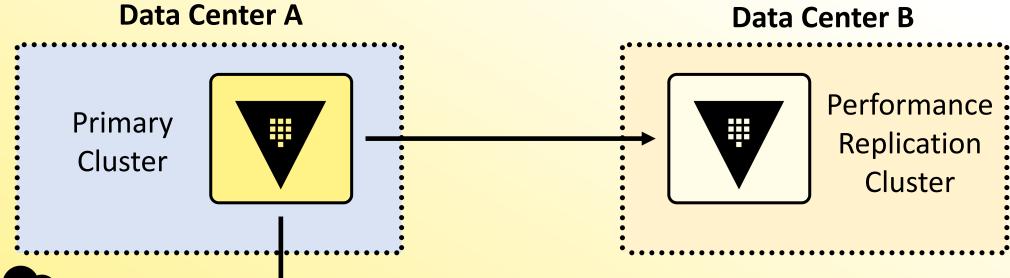

Performance Replication Cluster

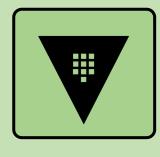

**Cloud Region** 

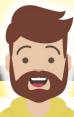

### **Application Communication**

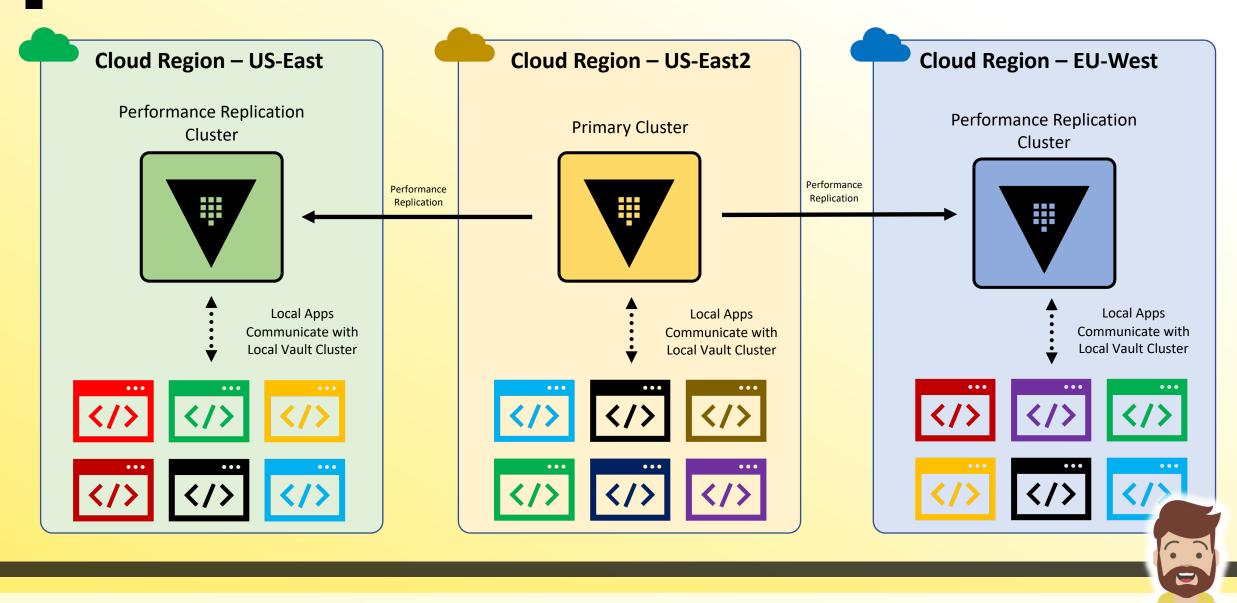

#### Performance Replication

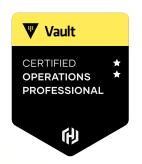

- Provides active/active solution for applications running in multiple data centers
- Applications authenticate with the LOCAL Vault cluster. Tokens are created and maintained on each cluster and are not replicated via Perf Replication
- If a cluster becomes unavailable and you failover, applications will need to reauthenticate with the new Vault cluster
  - Exception here is if you failover to a DR cluster

## Performance Replication

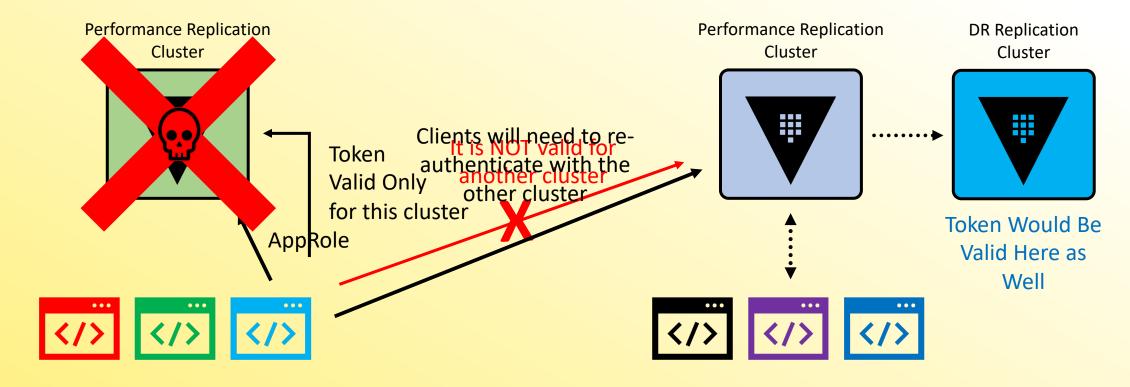

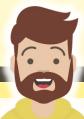

THE STATE OF THE STATE OF THE S

#### Performance Replication

- Vault

  CERTIFIED 
  OPERATIONS 
  PROFESSIONAL
- Performance replicated clusters handle the retrieval of secrets and the generation of dynamic credentials for local clients
- These requests are handled locally and tokens/leases not replicated to the primary cluster
  - This helps offload some WRITE operations from the primary because the local cluster handles and doesn't forward to the primary cluster
- Any request to write data to the KV, write/updates Vault policies, make Vault configuration changes, etc. WILL be forwarded to the primary

#### **Interaction with External Services**

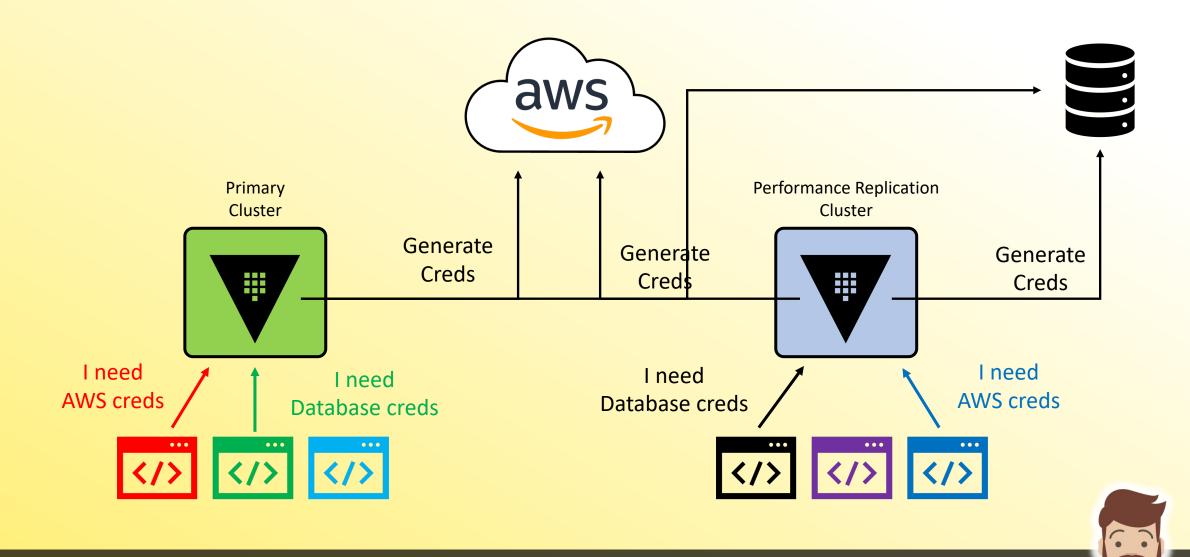

#### How Do We Set All of this Up?

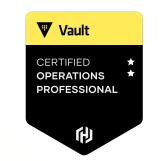

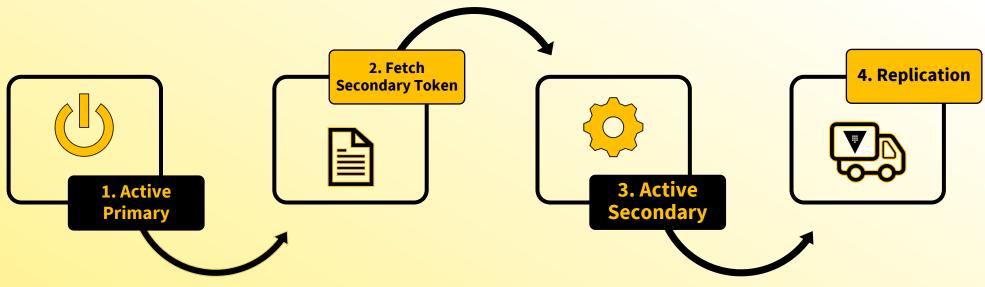

Activate Performance
Replication on the
Primary as a
Performance Primary

Create a secondary token on the Primary cluster

Activate Performance
Replication on the
Secondary cluster as a
Performance secondary

Watch Vault replicated the data from the Primary to the new Secondary cluster

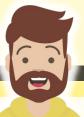

#### Configure Replication

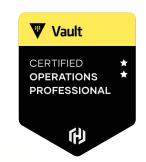

**1** Activate Performance Replication

primary\$ vault write -f sys/replication/performance/primary/enable

**2** Create the Secondary Token

Name it what you want

primary\$ vault write sys/replication/performance/primary/secondary-token id=<id>

**3** Activate the Secondary Cluster

Provide token from primary cluster (command above)

secondary\$ vault write sys/replication/performance/secondary/enable token=<token>

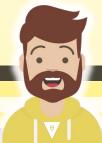

#### **Monitor Replication**

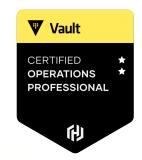

#### **Check Status of ALL Replication**

\$ vault read -format=json sys/replication/status

#### Check Status of Performance Replication

\$ vault read -format=json sys/replication/performance/status

**Performance Replication Only** 

#### Check Status of DR Replication

\$ vault read -format=json sys/replication/dr/status

**DR Replication Only** 

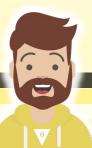

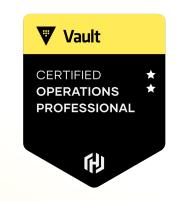

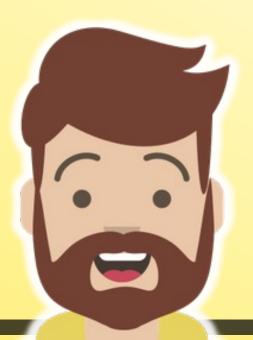

# **Creating a Paths Filter**

#### Replicating Data

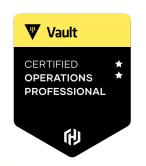

Regulatory Compliances may restrict you from replicating certain data (GDPR)

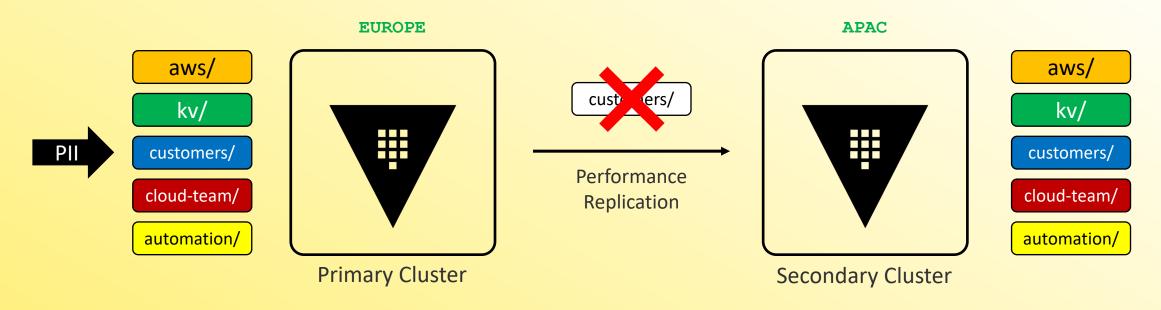

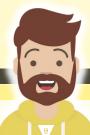

#### Paths Filter

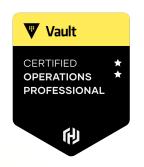

Vault has a Paths Filters capability when using Performance Replication

- This enables you to configure an allowlist or denylist for paths in Vault
- Determines what is replicated to other clusters

Paths Filters work on paths such as secrets engines, auth methods, AND namespaces

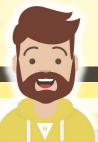

#### Paths Filter - Allowlist

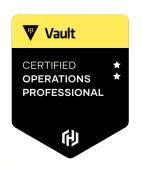

#### Allowlist:

only the <u>selected</u> paths are included for replication to the secondary

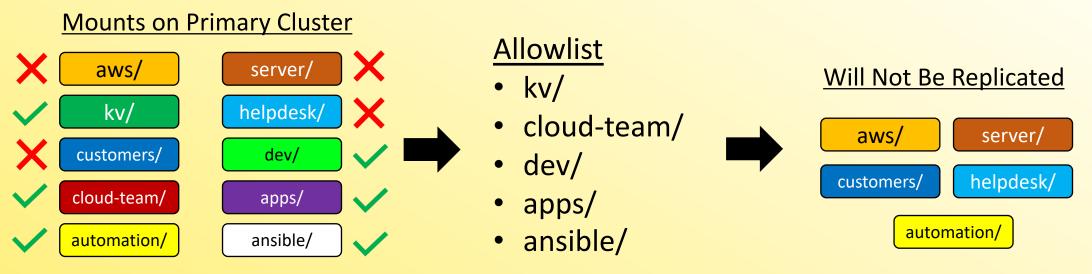

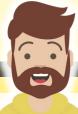

### Paths Filter - Denylist

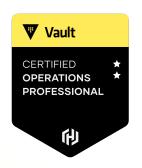

#### **Denylist:**

All paths will be replicated EXCEPT the selected mount paths

#### **Mounts on Primary Cluster** encryption/ gcp/ Denylist Will NOT Be Replicated secrets/ mobile/ eu-data/ encryption/ eu-data/ certificates/ eu-data/ engineering/ certificates/ encryption/ certificates/ k8s/ puppet/ rdt-team/

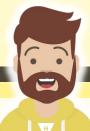

#### **Local Mounts**

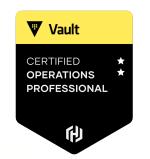

What if we want a mount on the Perf Secondary but we do <u>NOT</u> want it be replicated throughout the replica set?

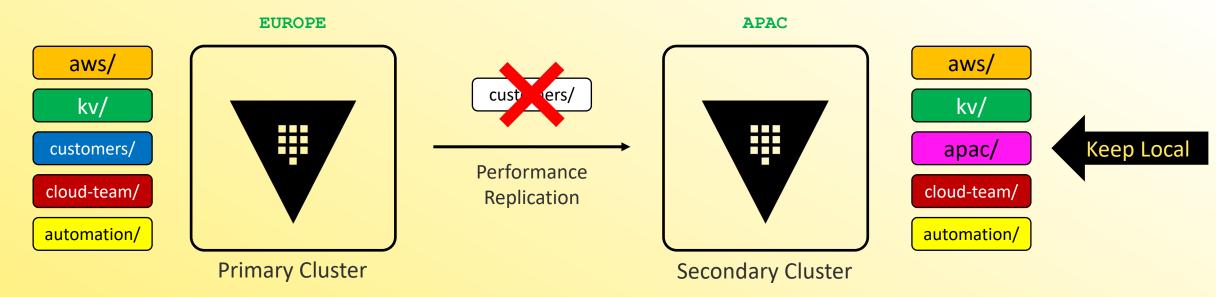

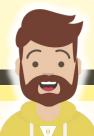

#### Create a Local Mount

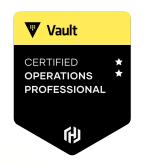

You can mark a secrets engine or auth method as **local** so it is not replicated or removed by replication configurations

Enable the secrets engine/auth method on the secondary cluster using the -local flag

Terminal
\$ vault secrets enable -local -path=apac kv-v2

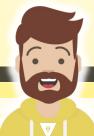

#### Create a Paths Filter

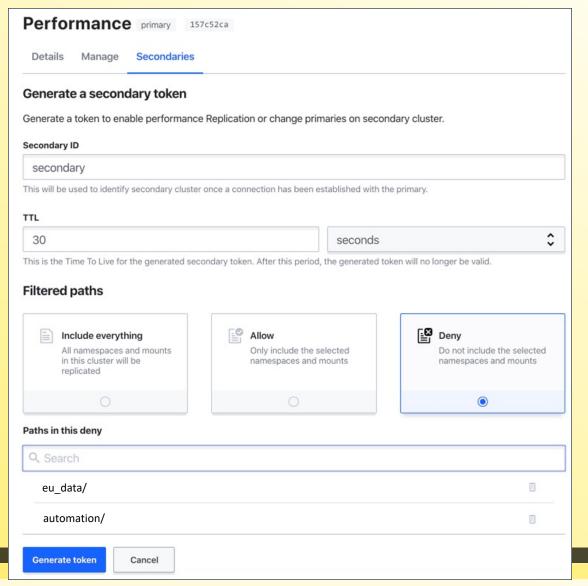

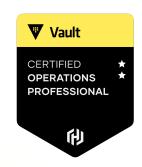

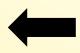

Configure within the Secondary configuration section on the Primary Cluster when creating a Secondary token

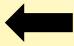

Select the type of list you want to create – Allow or Deny

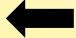

Type the path to add

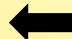

Paths in list

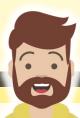

#### Create a Paths Filter

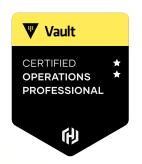

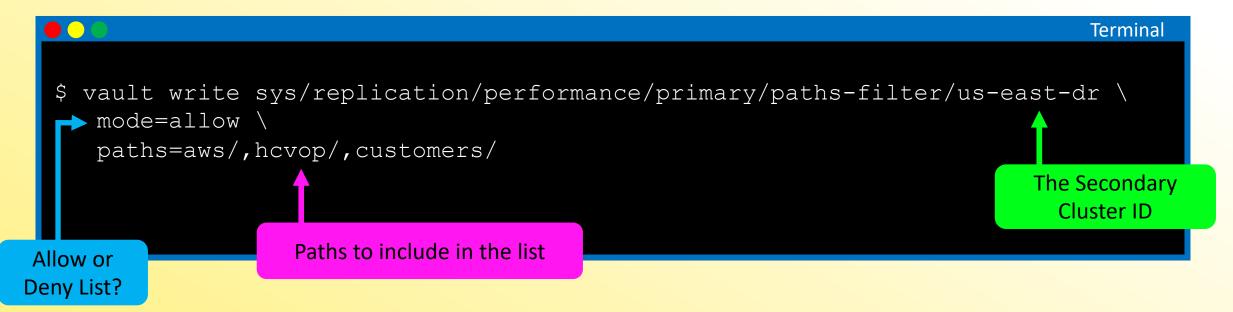

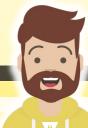

#### Create a Paths Filter

**Result of Previous Command** 

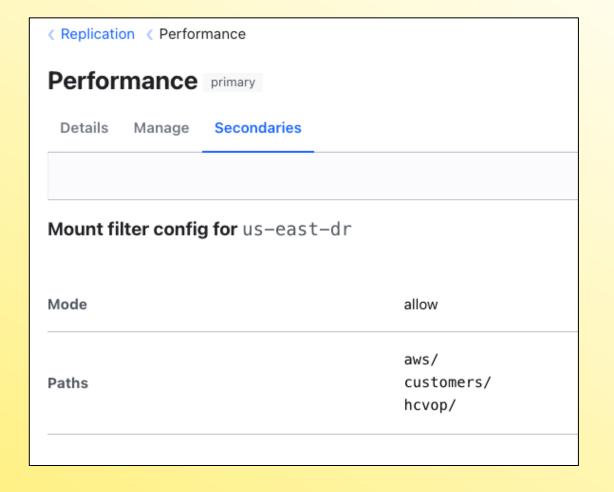

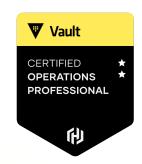

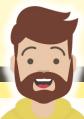